## **Linux/C2/Ubuntu-Desktop/Khasi-timed**

## From Script | Spoken-Tutorial

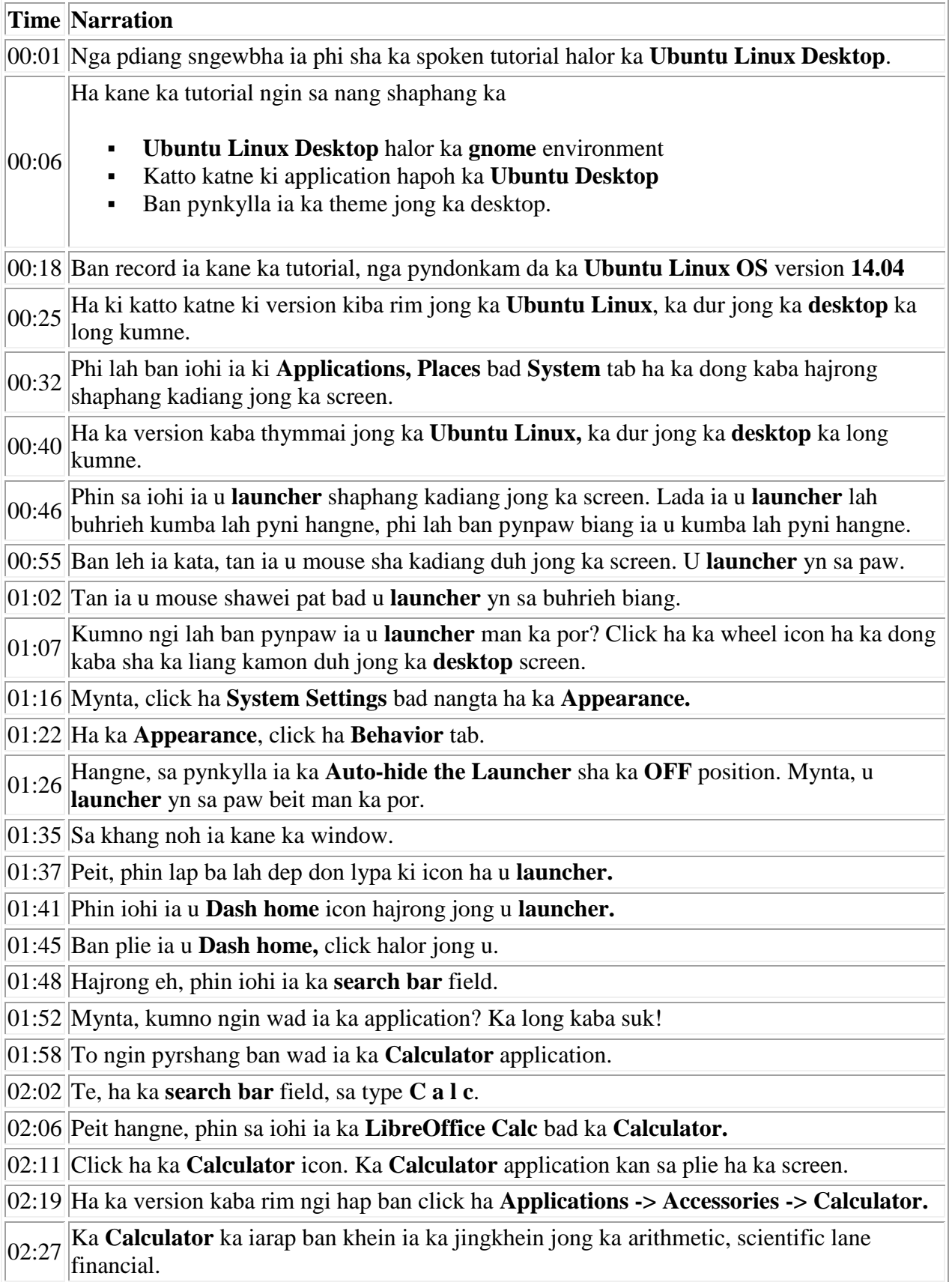

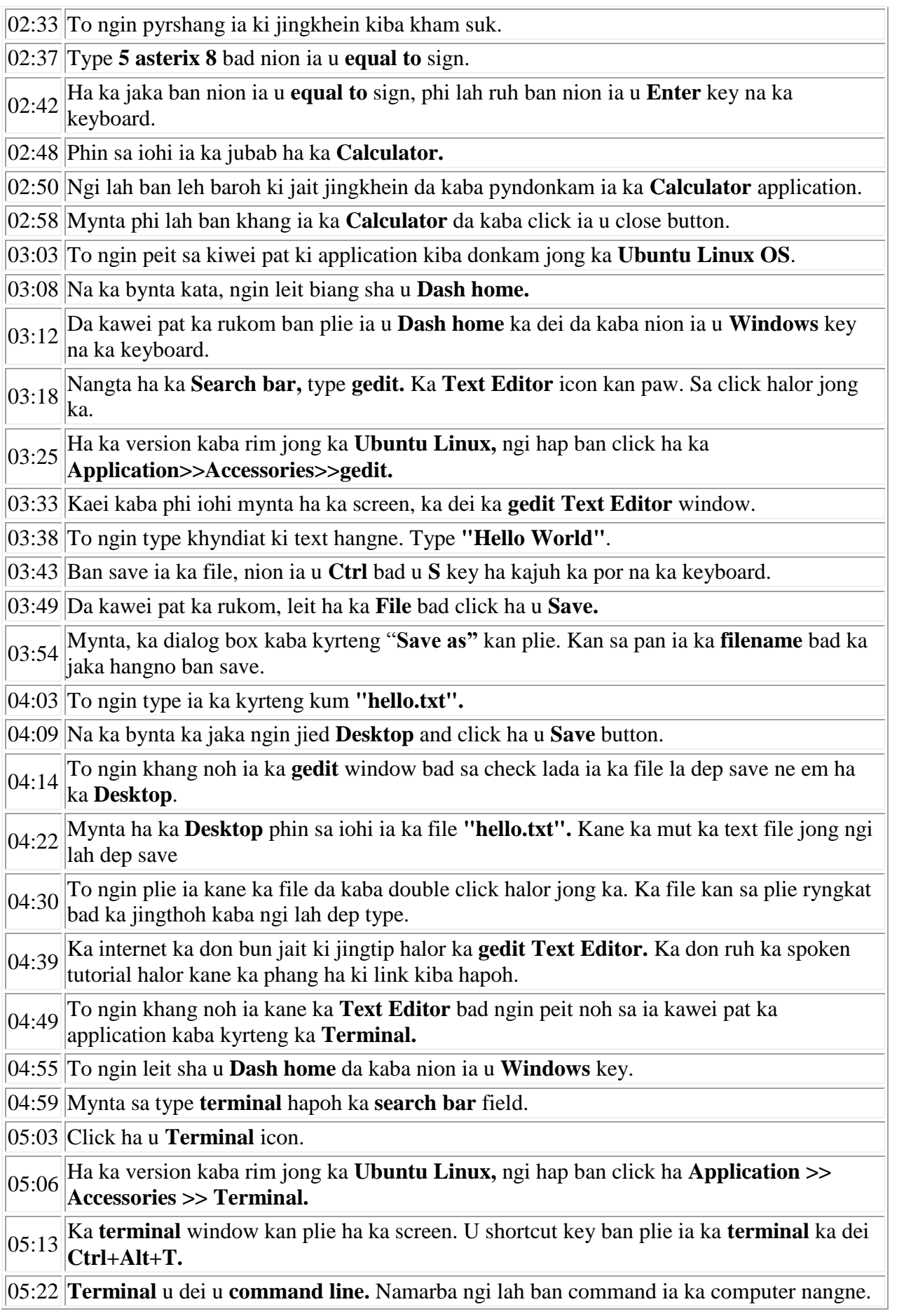

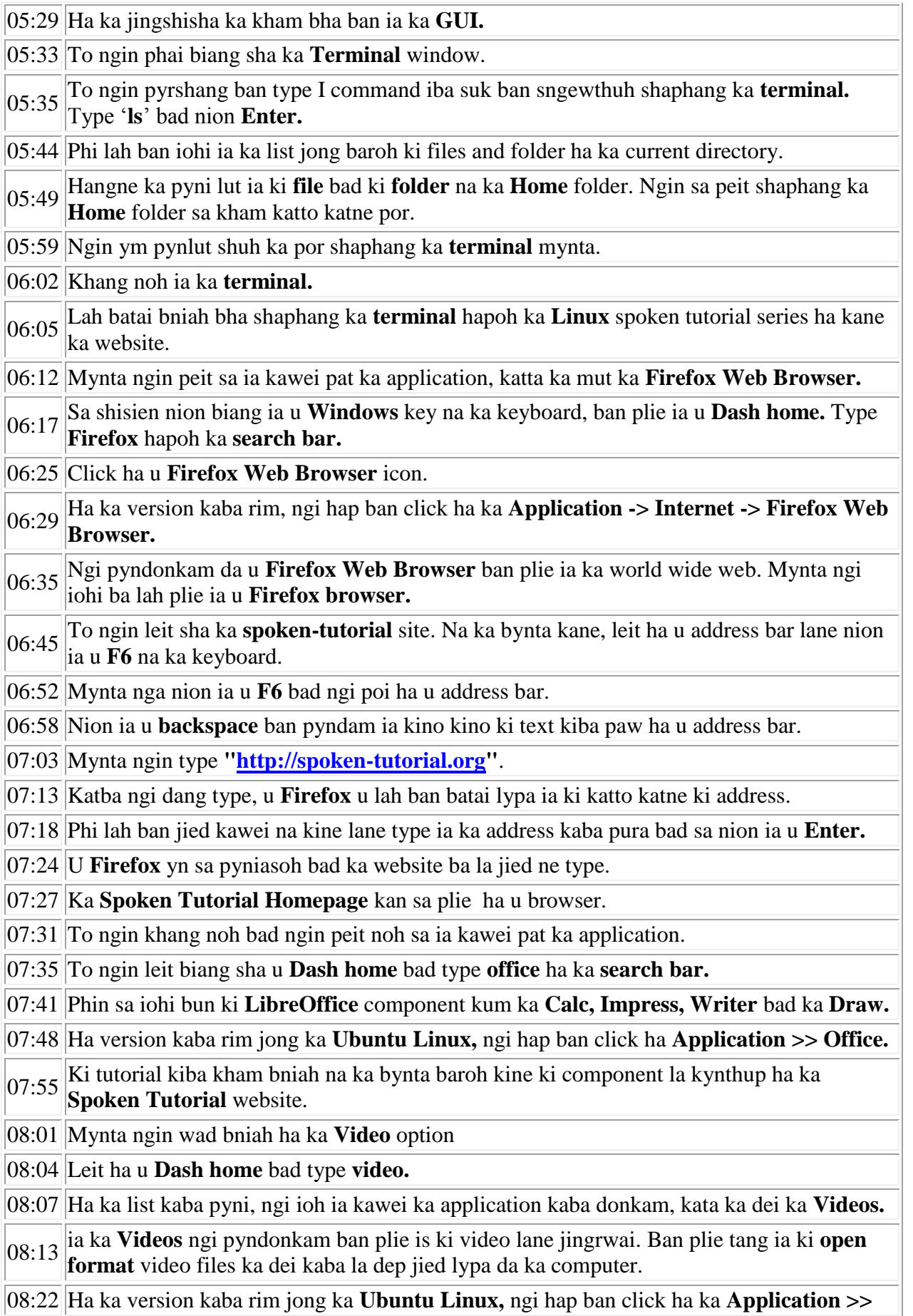

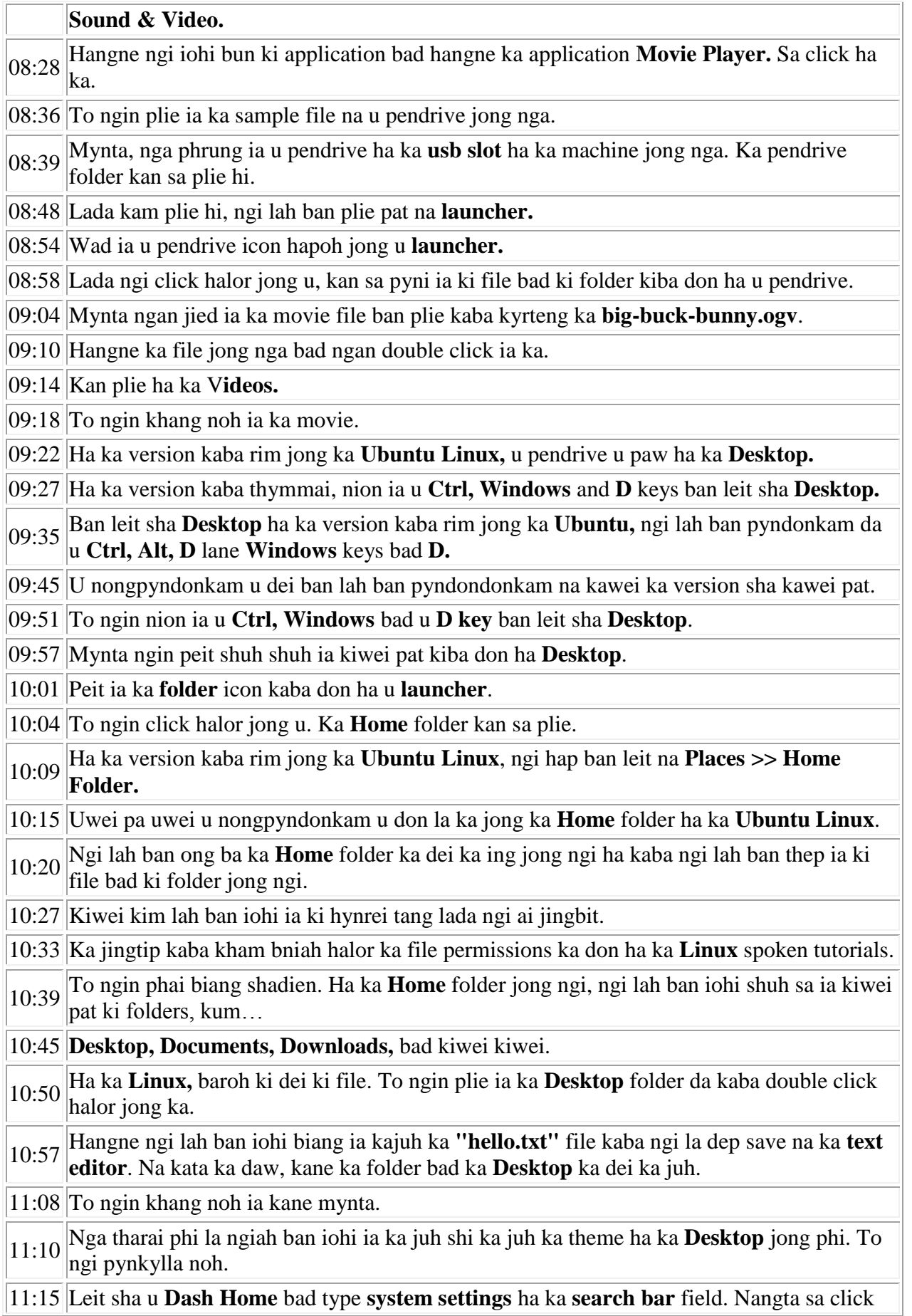

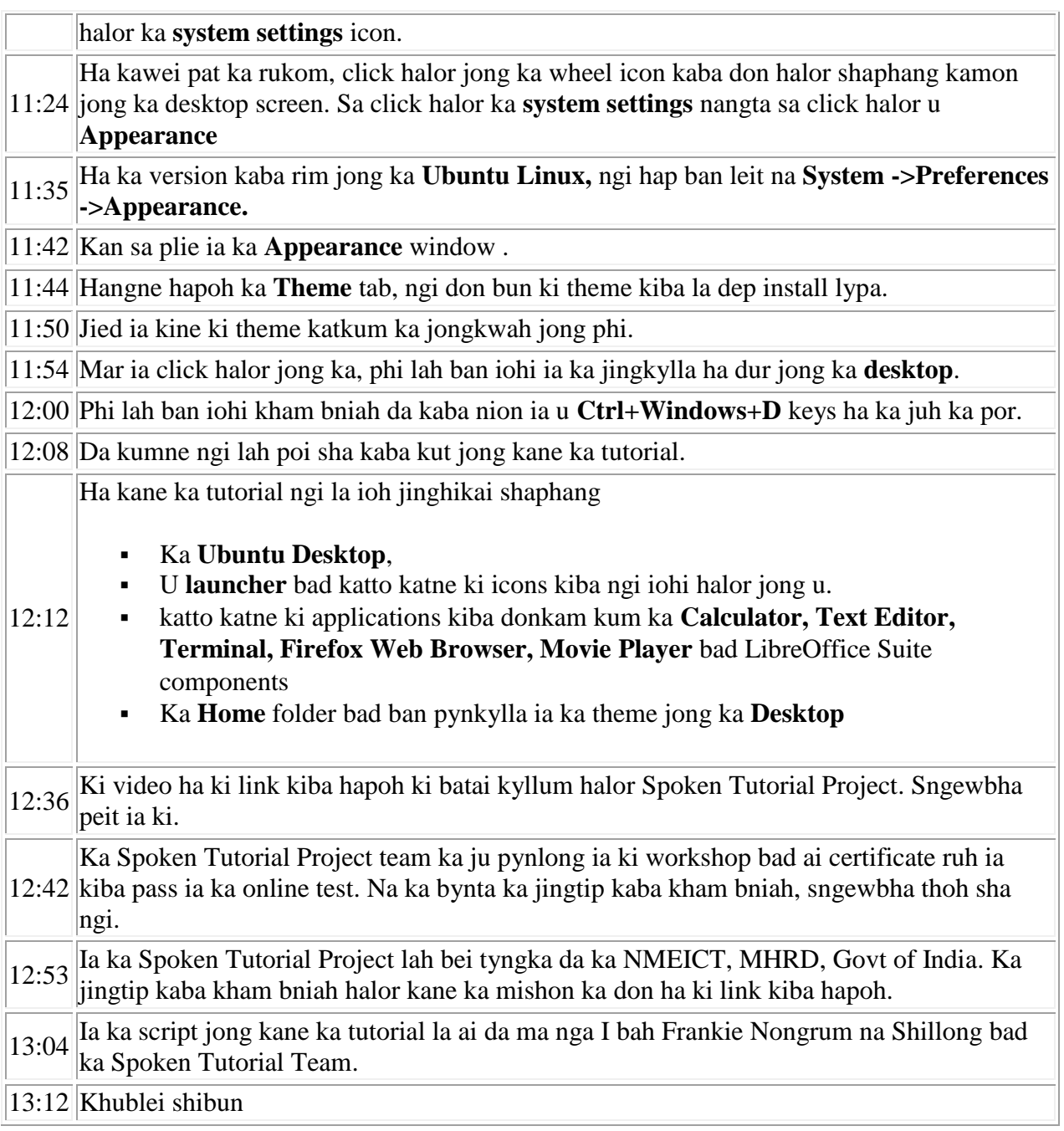